Секретарь жюри: Ульянова М.В.  $\bigcup$ 

Председатель жори: Ключкова О.А.,  $\sqrt{\frac{\zeta}{\mathcal{N}_0}}$ 

 $\mathbf{r}$ 

 $\mathbf{r}$ 

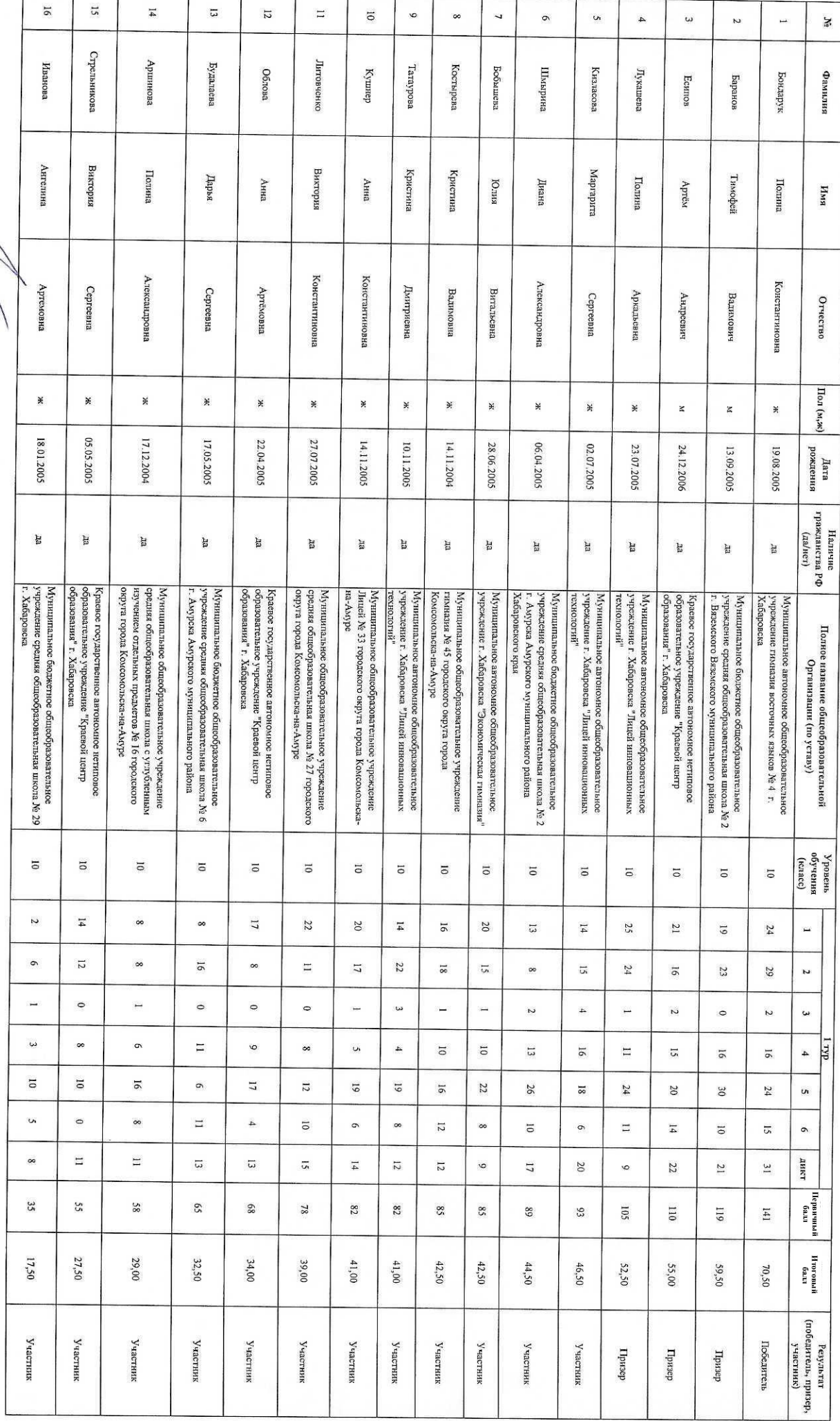

1

I

J.

Протокол заседания жюри регионального этапа всероссийской одимпиады школьников по предмету "Искусство (мировая художественная культура)"

31 января 2022 года<br>10 класс

 $\frac{1}{2}$ 

англима

 $\mathbf{H}_{\mathbf{M}\mathbf{S}}$ 

Отчество